*Влада КАРПОВА, консультант із питань бухгалтерського обліку та оподаткування, кандидат економічних наук*

# ОБЛІК НЕЗАВЕРШЕНОГО ВИРОБНИЦТВА

З консультації ви дізнаєтеся, які методи використовують для оцінки незавершеного виробництва продукції (далі – НЗВ) і як провести інвентаризацію НЗВ.

## *Визначення НЗВ*

**Незавершеним виробництвом** уважають не закінчені обробленням та складанням деталі, вузли, вироби та незакінчені технологічні процеси (п. 6 НП(С)БО 9).

Не відносять до НЗВ забраковані напівфабрикати (деталі), які не підлягають виправленню, а також сировина, матеріали, куповані напівфабрикати та комплектуючі вироби, які не піддавалися процесу оброблення (п. 575 Методрекомендацій № 373).

#### *Методи оцінки НЗВ*

Для розподілу витрат між НЗВ і готовою продукцією застосовують різні методи. Зокрема, згідно з п. 578 Методрекомендацій № 373 залишки НЗВ можуть оцінювати:

- за нормативною виробничою собівартістю;
- плановими прямими витратами;
- собівартості сировини, матеріалів і напівфабрикатів, що знаходяться в переробленні.

Тим часом цими методами оцінка НЗВ не обмежується. До того ж перші два методи зі згаданих вище дісталися в спадщину з радянських часів.

На перший погляд визначати собівартість за нормативними та плановими показниками досить зручно. Однак потрібно врахувати, що планові (нормативні) показники повинні бути максимально наближені до фактичних, тому такі методи застосовні в умовах стабільної економіки, коли немає стрибків цін й обсяги виробництва більш-менш постійні. А от в умовах

інфляції неминучі відхилення між показниками, які з метою нівелювання перекручення собівартості необхідно враховувати окремо. І тут уже зручність відходить на другий план.

Пропонований у Методрекомендаціях № 373 третій метод (за матеріальними витратами) зручний, але не цілком відповідає нормам п. 11 НП(С)БО 16, згідно з якими зазначені в цьому пункті витрати в повному обсязі включають до собівартості одиниці продукції. Тут маються на увазі:

- прямі матеріальні витрати;
- прямі витрати на оплату праці;
- інші прямі витрати;
- змінні загальновиробничі та постійні розподілені загальновиробничі витрати.

Із цього можна зробити висновок, що всі вищезгадані витрати повинні входити й до собівартості частини готової продукції (НЗВ). Інакше собівартість виробів, виготовлених із НЗВ, буде занижена, а собівартість випущеної у звітному періоді готової продукції – завищена на частину недорозподілених на НЗВ витрат, що призведе до перекручення фінрезультатів.

Альтернативним плановому (нормативному) і «прямому» методам можна назвати **метод середньої зваженої** та **метод ФІФО** (від англ. *FIFO*, що в перекладі означає «першим прийшов, першим пішов»), які активно використовуються в міжнародному обліку. Розглянемо їх детальніше.

#### *Методи середньої зваженої та ФІФО: у чому суть*

Методи середньої зваженої та ФІФО засновані на **підрахунку умовних одиниць** (далі – у. о.) **продукції** за кожний звітний період.

Поняття умовних одиниць використовують для виміру кількості виробів, виготовлених за певний період. Воно дозволяє перерахувати не повністю завершені вироби в умовно готові вироби. Ця величина дорівнює сумі:

- загальної кількості виробів, розпочатих і завершених у межах даного звітного періоду;
- доданка, що відображає ту роботу, яка виконана над незавершеними виробами із залишків на початок і кінець періоду.

Для підрахунку кількості умовно готової продукції використовується так званий **відсоток завершеності**. Тобто незавершені вироби перераховують в умовних одиницях виходячи зі ступеня їх готовності. Скажемо, якщо виріб готовий на 60 %, він становить 0,6 у. о., якщо на 100 % – 1 у. о.

**До відома:** у вітчизняному обліку використовують поняття «еквівалентна кількість готових виробів», яке визначають на підставі коефіцієнта готовності продукції на кожній стадії виробничого процесу фактично за тією ж процедурою.

Через те що ступінь готовності виробів у частині матеріальних витрат не завжди збігається з їхньою готовністю в частині прямих витрат на оплату праці, інших прямих витрат (назвемо їх іншими витратами), розрахунок умовних одиниць ведуть **окремо за матеріальними та іншими витратами.**

Ця процедура ґрунтується на принципах усереднення готовності одиниць НЗВ. Наприклад, якщо на підприємстві в НЗВ числиться 600 незавершених виробів різного ступеня готовності, то не обов'язково за кожною одиницею обчислювати окремо точний відсоток. Достатньо такі заготовки поділити на групи, установивши середній відсоток за кожною з них.

При визначенні умовних одиниць у частині матеріальних витрат за базу можна прийняти, наприклад, масу (або обсяг) виробу, а в частині інших витрат критерієм визначення відсотка завершеності виробу може виступати пряма зарплата робітників (або людино-години), в автоматизованому виробництві – машино-години. Утім, тут підприємство має право саме вирішувати, на які показники краще орієнтуватися, зафіксувавши це в положенні про облікову політику підприємства.

Порядок розрахунку умовних одиниць за методом середньої зваженої та методом ФІФО різний (див. про це далі). Після розрахунку кількості умовних одиниць визначають загальну суму витрат, що числяться в залишках на початок місяця та понесені за місяць, окремо за двома видами витрат: матеріальними та іншими.

Для цього на рахунку **23** «Виробництво» можна завести субрахунки першого порядку в розрізі видів продукції **(23/Прод)** і субрахунка другого порядку як мінімум за двома видами витрат: матеріалами **(23/Прод/МВ)** та іншими витратами **(23/Прод/ІВ).**

Тоді суму матеріальних витрат **(МВ)** можна розрахувати додаванням дебетового сальдо на початок місяця **(СДпоч)** за рахунком **23/Прод/ МВ** і дебетового обороту за місяць **(ОД)** за цим рахунком, тобто:

$$
MB = CA_{\text{nou}} 23/ \text{Npoq} / \text{MB} + O\text{A} 23/ \text{Npoq} / \text{MB}.
$$

Відповідно, суму інших витрат **(ІВ)** визначають як:

IB = 
$$
CA_{\text{nov}}
$$
 23/Прод/IB +  $OA$  23/Прод/IB.

Потім визначають собівартість 1 у. о. окремо за кожним видом витрат. Зробити це можна за допомогою формул:

$$
Cy. o_{MB} = (C\mu_{new} 23/npo\mu/MB + O\mu 23/npo\mu/MB): Ky. o_{MB'}
$$

де **Су. о<sub>мв</sub>** – собівартість 1 у. о. у частині матеріальних витрат;

**Ку. о<sub>мв</sub>** – загальна кількість умовних одиниць у частині матеріальних витрат.

$$
Cy.o_{IB} = (CA_{now} 23/IIpoA/IB +
$$
  
+  $OA 23/IIpoA/IB)$  : Ky.  $o_{IB}$ ,

де **Су. о**<sub>12</sub> – собівартість 1 у. о. у частині інших витрат;

**Ку. о**<sub>в</sub> – загальна кількість умовних одиниць у частині інших витрат.

Загальну собівартість 1 у. о. **(Су. о)** визначають шляхом додавання двох показників:

$$
Cy. o = Cy. o_{MB} + Cy. o_{IB}.
$$

Після цього розраховують суму витрат у НЗВ на кінець місяця й у виробах, виготовлених за місяць.

#### *Чим відрізняються методи ФІФО та середньої зваженої?*

Ці методи відрізняються порядком підрахунку умовних одиниць.

**Метод середньої зваженої** заснований на припущенні, що всі виготовлені у звітному періоді одиниці продукції були розпочаті й закінчені в цьому ж періоді (тобто фізичний рух продукції не збігається з обліковим). Кількість

БІБЛІОТЕКА

НЗВшних умовних одиниць на початок періоду не підраховують, а витрати, що опинилися в цьому НЗВ на початок місяця, підсумують із витратами поточного періоду й ділять на загальну кількість одиниць випущеної продукції плюс кількість умовних одиниць незавершенки на кінець періоду.

Згідно із цим методом собівартість 1 у. о. одночасно є собівартістю одного виробу. Тому загальну суму витрат на виготовлену продукцію розраховують множенням собівартості 1 у. о. на кількість випущених виробів. Так само визначають собівартість НЗВ на кінець місяця.

**Метод ФІФО** передбачає, що залишки не завершених на початок періоду виробів обробляють у поточному періоді в першу чергу. Тому при підрахунку умовних одиниць ураховують ступінь «недороблення» виробу. У зв'язку із цим окремо розраховують собівартість виробів, виготовлених із НЗВ попереднього періоду та розпочатих обробленням у поточному періоді.

Спочатку визначають собівартість 1 у. о., що складається з витрат поточного місяця. Вона являє собою собівартість одного виробу, розпочатого і закінченого обробленням у поточному місяці.

Потім розраховують собівартість одного виробу, виробленого із НЗВшних заготовок. Для цього витрати в залишках НЗВ на початок місяця складають із витратами, понесеними на дороблення НЗВ минулого місяця, і ділять на кількість виробів, виготовлених із НЗВ.

Покажемо порядок застосування обох методів на прикладі.

#### *ПРИКЛАД*

У залишках НЗВ на початок місяця знаходиться 100 одиниць виробів, готовність яких становить: у частині матеріальних витрат – 60 %, у частині інших витрат – 40 %. За звітний місяць було оброблено 400 одиниць

(у т. ч. 100 од. із НЗВ на початок місяця), з яких 350 одиниць готові повністю, 50 одиниць (НЗВ на кінець місяця) у частині матеріальних витрат готові на 80 %, у частині інших витрат – на 40 %.

Загальна сума становить:

- матеріальних витрат на початок місяця **(СДпоч 23/Прод/МВ)** – 5 000 грн, за місяць було витрачено матеріалів на суму 15 000 грн **(ОД 23/Прод/МВ)**;
- інших витрат на початок місяця (СД<sub>поч</sub> 23/ **Прод/ІВ)** – 2 000 грн, за місяць нараховано інших витрат на суму 12 000 грн **(ОД 23/Прод/ІВ).**

Розрахуємо собівартість випущених за місяць виробів і собівартість НЗВ на кінець місяця.

#### **Метод середньої зваженої**

Крок 1. Визначаємо кількість умовних одиниць за двома видами витрат (див. табл. 1).

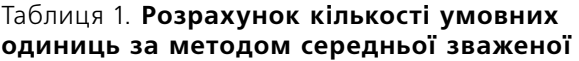

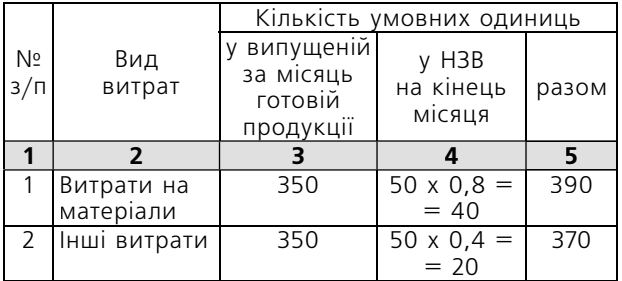

Крок 2. Розраховуємо собівартість 1 у. о.:

**Су. о<sub>мв</sub>** = (5 000 грн + 15 000 грн) :  $\frac{3}{2}$  390 у. о. = 51,282 грн.

**Cy.**  $\mathbf{o}_{\mathsf{IB}} = (2\ 000\ \text{rph} + 12\ 000\ \text{rph})$ **:** : 370 у. о. = 37,838 грн.

Разом собівартість 1 у. о. (1 виробу) становитиме 89,12 грн (51,282 грн + 37,838 грн).

Крок 3. Розподіляємо витрати між готовою продукцією та НЗВ (див. табл. 2).

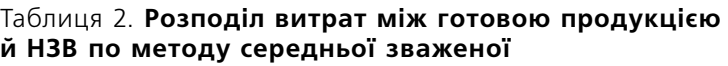

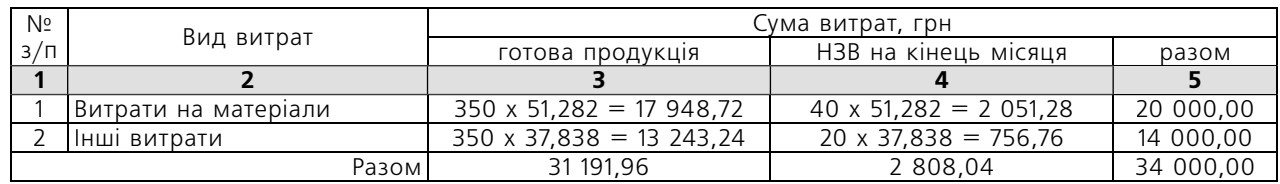

На рахунок **26** «Готова продукція» у цьому варіанті буде списана сума 31 191,96 грн (Дт 26 – Кт 23), відповідно на рахунку **23** «Виробництво» у складі НЗВ залишиться сума 2 808,04 грн.

#### **Метод ФІФО**

Крок 1. Визначаємо ступінь неготовності НЗВ на початок місяця:

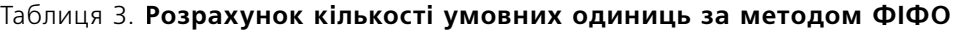

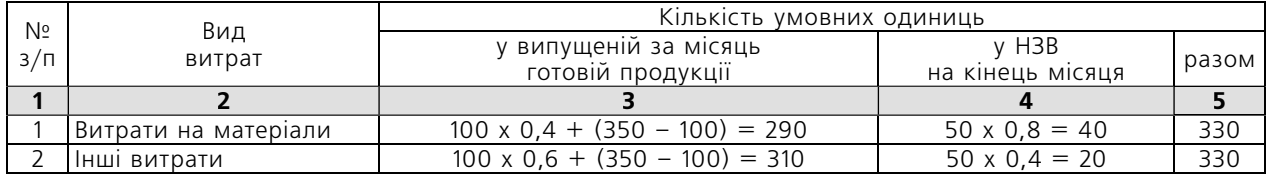

Крок 3. Визначаємо собівартість 1 у. о. у витратах за поточний місяць:

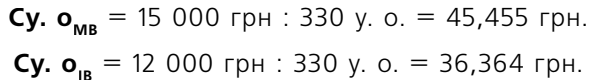

Разом собівартість 1 у. о. становитиме 81,82 грн (45,455 грн + 36,364 грн).

• у частині витрат на матеріали – 40 % (100 % –

• інших витрат – 60 % (100 % – 40 %) або

Крок 2. Розраховуємо кількість умовних оди-

– 60 %) або 0,4;

ниць (див. табл. 3).

0,6.

Крок 4. Розподіляємо витрати між готовою продукцією та НЗВ (див. табл. 4).

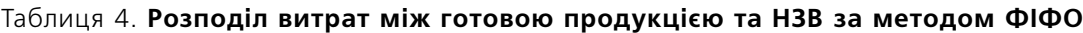

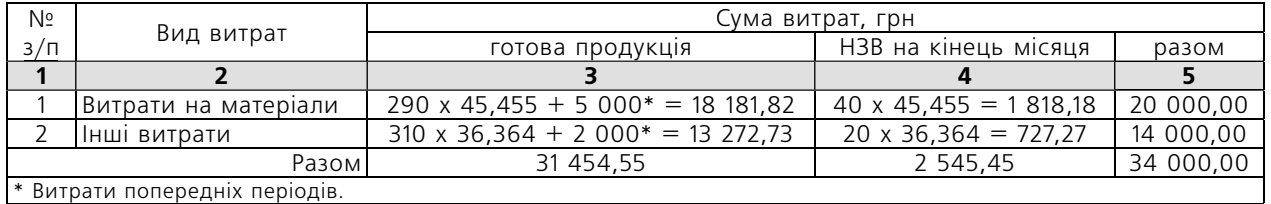

Крок 5. Розраховуємо собівартість 100 одиниць виробів (закінчене обробленням НЗВ попереднього місяця):

(5 000 грн + 2 000 грн) (витрати попередніх періодів) + + (100 од. х 0,4 х 45,455 грн + 100 од. х 0,6 х х 36,364 грн) (витрати поточного місяця) =  $= 11 000$  грн.

Собівартість 1 одиниці виробу, виготовленої із НЗВ, становить 110 грн (11 000 грн : 100 од.).

Крок 6. Визначаємо собівартість 1 одиниці виробу з 250 одиниць, розпочатих і закінчених обробленням у поточному місяці:

45,455 грн + 36,364 грн = 81,82 грн.

Таким чином, порівнюючи з методом середньої зваженої, метод ФІФО більш точний, але й більш трудомісткий.

#### *Інвентаризація р НЗВ*

Згідно з п. 10 розд. I Положення № 879 інвентаризацію НЗВ проводять перед складанням річної фінансової звітності до дати балансу в період двох місяців.

Водночас фактично інвентаризацію проводять із тою періодичністю, яка дозволяє достовірно вести бухгалтерський облік, зазвичай **щокварталу**. Адже в процесі інвентаризації НЗВ виявляють ступінь готовності виробів, що необхідно для розподілу витрат між готовою продукцією та НЗВ.

Особливість інвентаризації НЗВ полягає в тому, що в інвентаризаційних описах указують найменування заділу, стадію та ступінь готовності виробів, кількість або обсяг виконаних робіт.

Сировина, матеріали та куповані напівфабрикати, які знаходяться на робочих місцях і не піддавалися обробленню, в опис НЗВ не включають, а фіксують в окремих описах.

БІБЛІОТЕКА

Кількість сировини та матеріалів, що входять до складу неоднорідної маси або суміші в НЗВ, визначають технічними розрахунками в порядку, установленому на підприємстві, якщо інше не передбачено законодавством (п. 4.6 розд. III Положення № 879).

Зауважимо також, що окремих форм типових документів для відображення інвентаризації НЗВ немає, тому їх розробляють самостійно. Це дозволяє й п. 2.7 Положення № 88. Напри-

клад, у програмі 1С для цього використовується документ «Інвентаризація незавершеного виробництва». Водночас потрібно пам'ятати, що розроблені документи повинні містити реквізити, визначені п. 2 ст. 9 Закону № 996 і п. 2.7 Положення № 88.

Як бачимо, головне в обліку НЗВ – правильно вибрати метод калькуляції й далі своєчасно за результатами інвентаризації визначати та ураховувати залишки НЗВ на дату балансу.

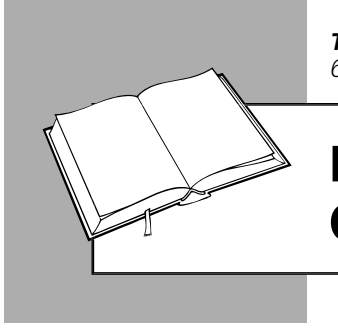

*Тетяна ОСТАПЕНКО, консультант із питань бухгалтерського обліку та оподаткування*

## ГОТОВА ПРОДУКЦІЯ: ОЦІНКА ТА ОБЛІК

Готова продукція (далі – ГП) являє собою виготовлені на підприємстві запаси, які призначені для продажу й відповідають технічним та якісним характеристикам, передбаченим договором або іншим нормативно-правовим актом (п. 6 НП(С)БО 9). У консультації розглянемо методи оцінки ГП, документальне оформлення операцій із ГП, а також облік ГП у випадку її оцінки за виробничою собівартістю та за методом нормативних затрат.

### *Бухгалтерський у р облік*

Одиницею бухуобліку ГП є її найменування або однорідна група (вид) (п. 7 НП(С)БО 9).

Згідно з НП(С)БО 9 первісною вартістю запасів, що виготовляються власними силами підприємства, визнається їхня виробнича собівартість, яка визначається згідно з НП(С)БО 16.

Облік ГП ведуть на однойменному рахунку **26:**

• за дебетом відображають надходження ГП власного виробництва за фактичною виробничою собівартістю або нормативною вартістю (Інструкція № 291), а також повернення ГП від покупців, виявлені під час інвентаризації надлишки ГП, дооцінку ГП у межах здійсненої раніше уцінки (п. 28 НП(С)БО 9);

• за кредитом – списання ГП за виробничою собівартістю під час її вибуття для реалізації, рекламного роздавання і т. п., установлені під час інвентаризації недостачі, псування ГП, а також уцінку ГП до чистої вартості реалізації (п. 24–27 НП(С)БО 9).

Собівартість реалізованої ГП визначається за одним із методів, наведених у п. 16 НП(С)БО 9. Обраний метод фіксується в обліковій політиці підприємства.

Аналітичний облік ГП ведуть за її видами (Інструкція № 291).

На практиці оцінку та аналітичний облік ГП можуть здійснювати:

- за фактичною виробничою собівартістю;
- нормативними затратами з подальшим визначенням в кінці місяця відхилень від нормативів і фактичної виробничої собівартості.

Метод оцінки ГП потрібно прописати в наказі про облікову політику.

#### **Документальне оформлення**

Надходження ГП на склад оформляють накладною-вимогою на відпуск (внутрішнє переміщення) матеріалів (типова форма **№ М-11**, затверджена Наказом № 193). Накладна-вимога